**人名** 

 $RSV:=(CLOSE-LLV(LOW,9)/(HHV(HIGH,9-LLV(LOW,9))*100K)=SMA($  $RSV,3,1; D:=SMA(K,3,1); J=3*K-2*D;$   $:CROSS(J,K);$ <br>"

**采入的股票** 

**我想把预警公式改成对周K线的预警怎么弄?? 谢谢!**

 $\alpha$ 

 $RSV:=(CLOSE-LLV(LOW,9)/(HHV(HIGH,9)-LLV(LOW,9))*100K:SMA(RSV,3,1);D:$ <br>SMA(K 3.1): ISK-2\*D:<br>K  $SMA(K,3,1);J:3*K-2*D;$   $" = "$ 

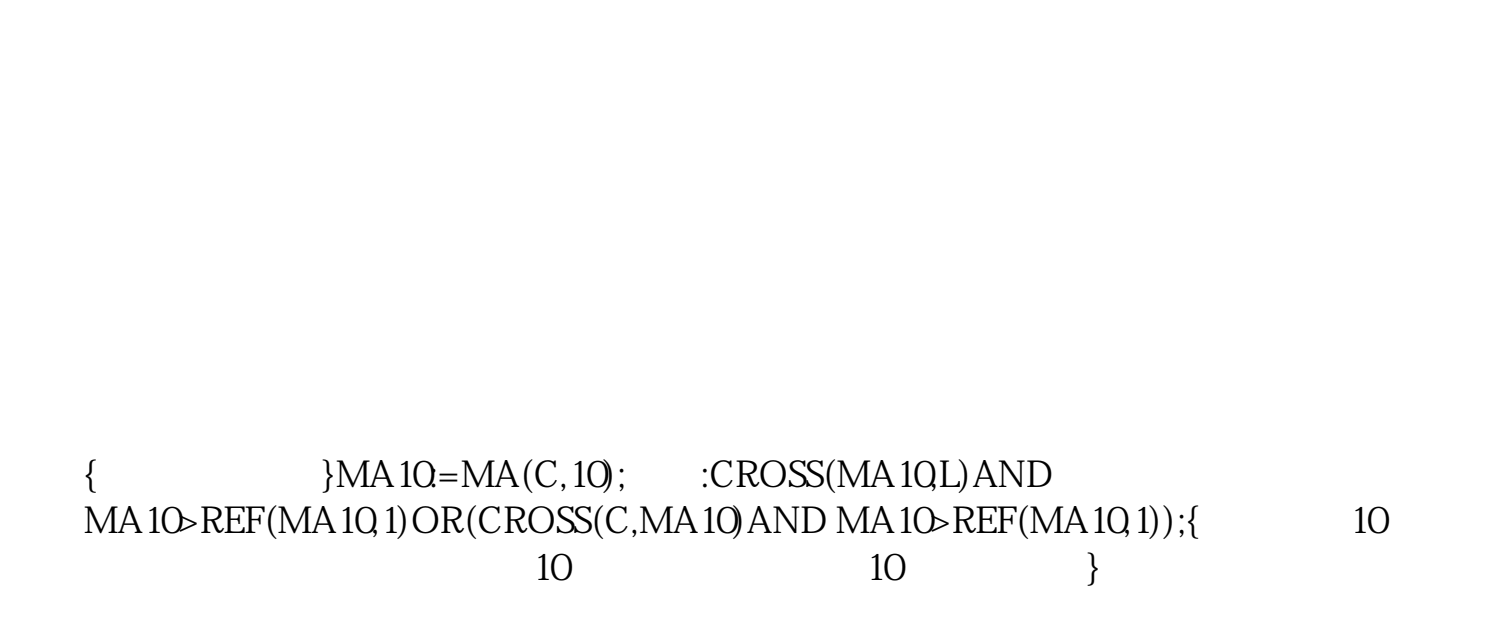

 $1$ 

 $2$  and  $-$  and  $-$ 

**五、怎样正确设置通达信的价格预警功能?**

## $K$

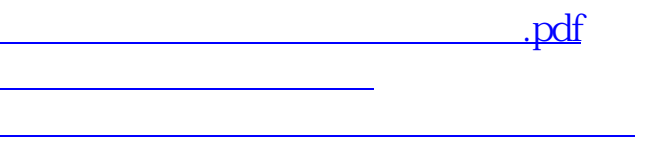

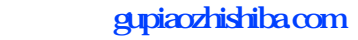

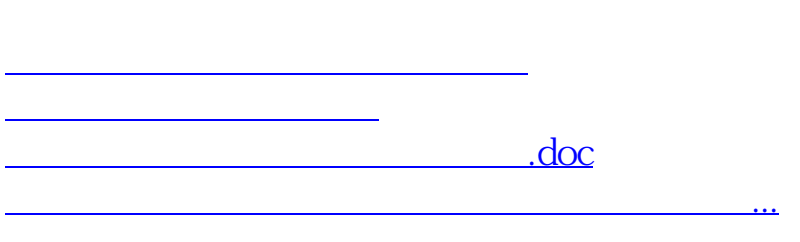

<https://www.gupiaozhishiba.com/chapter/3817447.html>